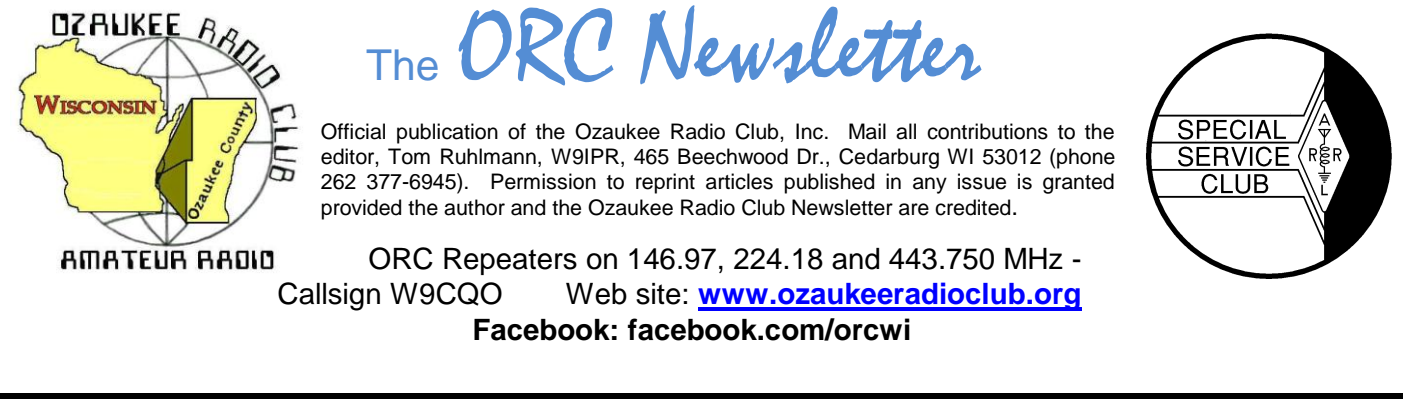

Volume XXVVI June, 2013 June, 2013 Number 6

### **From the President**

De Ken Boston, K9GA

Now that summer is finally here in all it's bug filled, rainy or sunny, grass growing, shrubbery exploding glory, the time for Field Day is upon us. This yearly ARRL sponsored event is the primary activity event of the entire year, and brings out the highest turnout of amateur radio operators all over the USA and nearby countries. As usual, the Ozaukee radio club gets out a decent effort, and this year is no exception. We are looking for a huge participation by all within the club, for all facets including setup, operating, tactical support and teardown. In the past, we have had some difficulty in recruiting operating amateurs, in particular for the CW stations. This remains a problem, although it is not as big an issue with the phone stations. That being said, the board and the FD committee have identified a problem, in that we have not been able to integrate many of our newer operators into the field day event. This year we hope to spend more time making sure that everyone who is willing to operate will get some 'butt' time on one of the stations. Details will be forthcoming at the June meeting, so please be sure to attend!

Have you filled out the PEP survey yet? Brian N9LOO prepared a 10 question survey (via survey monkey, and up on the web) that addresses our club interest in the social events which we offer, like the Post Everything Party, and the Corn Roast. The board wishes to get some feedback, so that we can have social gatherings that folks will want to attend. Art, AC9CD did recently circulate the link, via the remailer; if you missed the link, please email the list, and someone can help you get the link.

Leon K9GCF will be presenting the annual Field Day planning review this upcoming meeting, so be sure to attend. If everyone pitches in, we can have a ball! I have been a ham operator for almost 50 years, and this event is the one which I still look forward to every year, so join in the excitement!

Please come and join us at the senior center this Wednesday, June 12th at 7:30 PM. Doors open at 7 PM so come early and get some face time in with your fellow HAM operators.

73 Ken W9GA

# **DX'ing & Contesting**

De Gary Sutcliffe, W9XT

The big radio event of June is of course Field Day. Field Day is the most popular radio event of the year and the biggest event for many clubs. To start this month we will start with a couple of FD operating tips.

The first thing to do is to get familiar with the logging program. Don't show up and say something like "My shift starts in 10 minutes. Show me how the logging program works." The reality is that it takes a couple of hours to get reasonably proficient in using a logging program.

The ORC uses the N3FJP logging program. You can down load a free evaluation copy that only lets you log a fairly sort number of contacts, but you can restart it and have a fresh clean log book to continue practicing. Practice entering calls and moving between the fields. Practice making corrections. Practice clearing the current entry line. Practice changing bands. If you plan to operate CW practice changing speeds. You should be able to do all of this without having to think what the commands are.

Also get familiar with the abbreviations for the different ARRL sections that the stations will be sending. In case you have not operated since last year be aware that Ontario (ON) has now been split into Ontario East (ONE), Ontario North (ONN), Ontario South (ONS), and Greater Toronto Area (GTA).

Another tip is to operate with head phones. The only time I don't use headphones when operating is when I am using my HT. Even in a quiet room you will hear better with head phones than with a speaker. Now consider Field Day where you have generator noise and probably a bunch of people talking nearby. Bring your favorite set of head phones with you.

Even better, bring a set of noise canceling head phones. I had a set I used for a couple of Field Days before they broke. They completely knocked out the sound from the generator. It was very windy one year and the tent flapping made a lot of noise. That got knocked out. They don't do much for people talking though because most are designed to remove the engine noise on airliners but still allow conversations.

If you operating phone you should be using a headset with a boom microphone. A footswitch is used to operate PTT. Nothing is as much a time waster as picking up and putting down a microphone.

The goal is to make contacts as quickly as possible. Avoid saying or sending useless things like "roger your 3A California" or "please copy 5A Wisconsin". Just give a quick "roger" and the report. Don't repeat anything unless asked. Also always give our call in standard phonetics on phone.

The other big event of June is the ARRL VHF contest. It runs from 1:00 PM local on Saturday June 8 through 10:00PM Sunday night. The ARRL has 3 VHF contests. The others are in January and September. The June event is usually the most active and fun because June is during the sporadic E (Es) season. This is when 6 Meters is most likely to be open. If there is a good Es opening during this weekend you can make hundreds of contacts. So far the 2013 Es season has been very good so it could be an exceptional year for the VHF contest.

The most interesting DXpedition for this month is to the Solomon Islands (H4). This is different than most DXpeditions in that they will be operating from 7 different islands in the group during June and July. This is for the IOTA program. IOTA stands for Islands On The Air.

Islands meeting the criteria are given designators for the continent and number. If you hear a station sending NA-127 or OC-67 it is probably an IOTA operation. IOTA fans work and collect QSL cards from IOTA contacts just like regular DXers work countries. You don't have to be in the IOTA program to work the stations. Just give them a signal report.

The H4 IOTA team will spend a few days on an island and then show up a few days later at the next one. It started on June 1 and will run through the middle of July.

That wraps up this month. See you at FD!

## **Computer Corner**

### *No. 183: Updates*

Stan Kaplan, WB9RQR 715 N. Dries Street, Saukville, WI 53080-1664 (262) 268-1949 [skaplan@mcw.edu](mailto:skaplan@mcw.edu)

How the heck do you keep up with all the updates of software and drivers that are spread around the hard drive of your machine? There are security and performance updates for your Windows Operating System (XP, Win7, or whatever), and these are pretty well taken care of by Microsoft, providing you have automatic updates turned on. And some stand-alone programs, like Microsoft Security Essentials, will update automatically if you have the correct boxes checked in the program's settings. But what about drivers, that are almost never automatically updated? What about Adobe Flash Player, which will never update unless you specifically select its automatic updates provision, an option that is difficult to find?

Outdated drivers are not the worst things in the world. You may take a hit in performance with old drivers, but most commonly using an old one is at least not dangerous. However, Adobe Flash Player is. There have been a number of back door attacks by hackers recently, through Adobe, and the company continues to scramble to plug the openings. You'd better be right up to date with anything from Adobe, including Acrobat, for your own security. So what do you do?

There are a lot of pay-for programs out there that claim to do the job. But, there are a few free ones that will work, too. Probably the best one to keep your *programs* updated is is Patch My PC (get it at  $\frac{http://www.patchmypc.net)}{http://www.patchmypc.net)}$ . What you download is an .exe file – a program – that you can simply double click to start – no installation is required. Those programs that you have installed on your machine that are out of date show up in red. The ones that are the latest version show in green. A simple mouse click will cause the latest version of a program to download and install. When everything is in green, you are done. You can choose which programs you want scanned, so it is flexible. It is also lightweight – it only uses resources while it is running, not when you close it. I recommend this program highly, especially to keep Flash Player updated. It will not, however, update drivers for you.

Another tool to keep *programs* updated is Secunia PSI (PSI = Personal Software Inspector). Perhaps more thorough than Patch My PC, Secunia PSI must be installed (but it is a free program). You can get it at [majorgeeks.com,](http://www.majorgeeks.com/) left panel under Security. While certainly valuable and thorough, be aware that the current version takes quite awhile to load and scan your machine. I routinely start it, then minimize it and go on to something else. A few minutes later, it is ready to go and I can come back to it to install updated programs. A green icon in your tray says, "all is OK", while a red one tells you something is outdated, so it is always running. Nevertheless, it is a worthwhile tool.

*Drivers* are another story. Any driver updater package needs to scan your computer, and then find the correct version among thousands of drivers available on the Internet. My favorite freeware program to do this is SlimDrivers (find it at [majorgeeks.com,](http://www.majorgeeks.com/) left column, Site Info, Top Freeware Picks, under Update Your Drivers). It works. I install it and run it every 6 to 9 months to update my drivers, and then I uninstall it. It is a program you do not need running on your machine at all times – just now and then to see if your drivers are all up-to-date. You certainly don't need it using resources each time you boot. And use caution when installing it. Opt out of everything you don't need or it will install unasked-for software that has nothing to do with updating your drivers. But, it is truly valuable. I have used it to find and install drivers on ARES/RACES rebuild machines that I just could not find in any other way.

#### Happy computing!

----------

*"The supercomputer is technologically impossible. It would take all the water that flows over Niagara Falls to cool the heat generated by the number of vacuum tubes required."* --Professor of Electrical Engineering, New York University.

## **Tips, Tails & Tools**

If you are trying to match the paint on a "boat anchor" such as the Viking Ranger I discovered, you can get water based paint matched at Home Depot and oil base paint matched at True Value in Cedarburg.

### **For Sale, Trade or ?**

#### **Refer to the ORC web page at ozaukeeradioclub.org**

### **Upcoming Events**

Final barn clean-up is coming soon.

Field Day – it's your chance to contest or to just operate the HF bands and experience the thrill of rapid contacts. It's a lot of fun. If you have never operated HF be sure to be there as there are stations set-up and waiting for you as an operator. We will be hauling equipment out to Lazy Day's campground on the Thursday evening prior. We will set up the eating tent and then the stations starting Friday noon with the event commencing Saturday noon. Details are in QST and will be discussed at the upcoming meeting. It's always the fourth full weekend in June. We hope to have 4 or 5 HF stations as well as VHF, UHF, satellite and GOTA (get on the air) stations. Come and join the fun. The GOTA station is there specifically to introduce non-hams and those not familiar with HF communications to fun of communicating beyond the horizon with amateur radio.

### **Club Static**

#### **If you are not getting messages on the club remailer you are probably not on the authorized list. To be on the list you must contact Nels Harvey [\(nels@wi.rr.com\)](mailto:nels@wi.rr.com) and authorize him to include your email address on the remailer list.**

As I mentioned last month at the ORC meeting, Wally WA9KFR is a resident at the Samaritan Home on HWY 33 in West Bend. Nels donated a user friendly radio and I installed it today in Wally's room. He is lonely and would love visitors or a call on the 97 repeater. He doesn't have it on all the time, but he tries to listen during the day and early evening. Give Wally a call and chat with him awhile.

Jim K9QLP

## **Dayton Hamvention – what a great time!**

Page 4

It was another great time at the Dayton Hamvention. There were rows and rows of flea market vendors selling everything from antenna, used equipment and mystery parts to jewelry – literally. The flea market is bigger than fireman's park and activity abounds. The flea market traffic only dwindles during the rain and then the indoor vendors (located in four separate but attached areas including a hockey arena) are swamped with customers and lookers. Much can be learned from listening to the flea market and commercial vendors throughout the area.

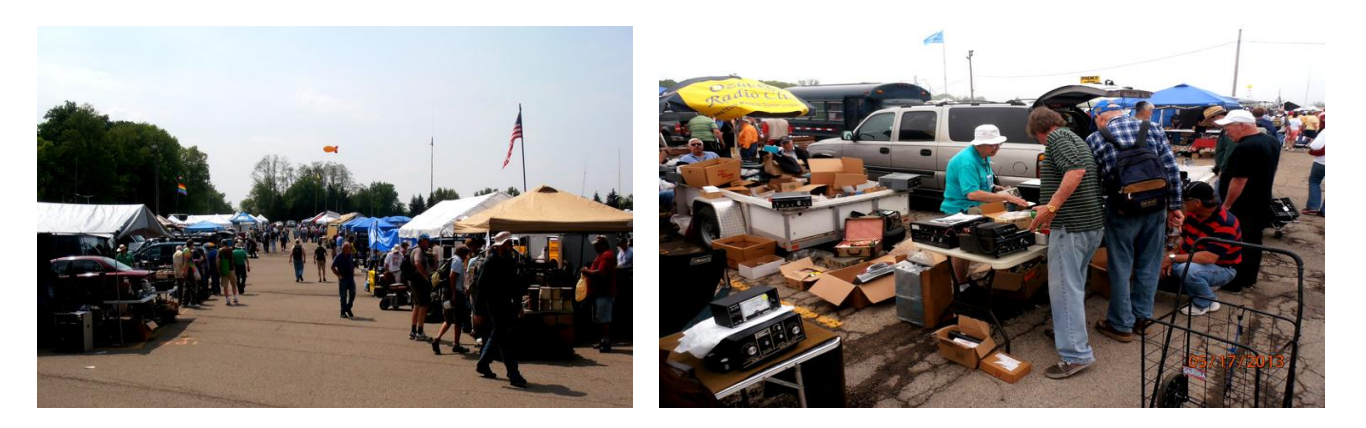

The ORC again had a prime space in the flea market and sold about \$3000 of used equipment for the scholarship fund. Ed Rate (AA9W) does a great job of pricing and negotiating.

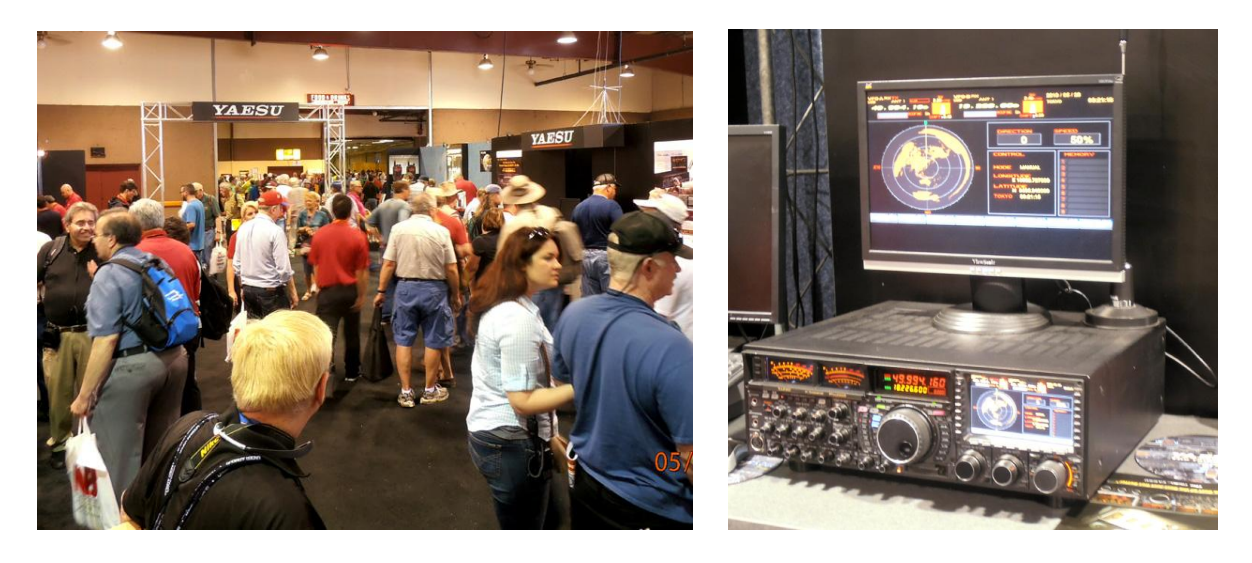

All the major commercial manufacturers and distributors are there and competing on prices. This is the place to be if you are considering a new item of equipment or have a question about existing equipment. That Yaesu FT-7000 really looks great – what feature does it lack?

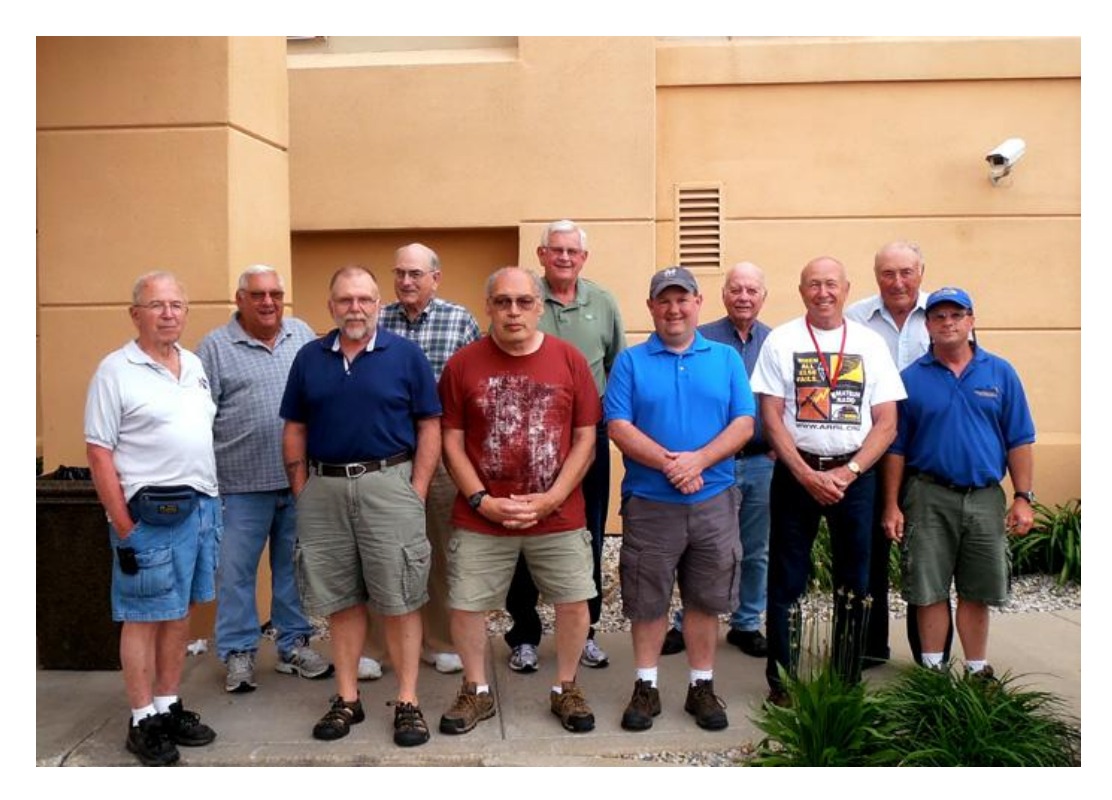

Those that went to the Hamvention 2013 included Ed Rate (AA9W), Gabe Chido (WI9GC), Gary Drasch (K9DJT), John (W9FAB), Ted Schweitzer (KB9RLI), Jim Albrinck (K9QLP), Brian Skrentny (N9LOO), Nels Harvey (WA9JOB), Ed Frac (AA9WW), Ray Brunette (W9BUJ) and Ray's nephew from Salt Lake City, Roger. Photo by W9IPR. Others there included Loren Jentz (N9ENR), Bill Howe (KA9WRL), Tom Trethewey (KC9ONY), Janice Hoettels (KA9VVQ) and Leon Rediske (K9GCF).

**Did I have a great time – yes and I found a great bargain on a Hallicrafters SX-62 receiver. Does it work? If it did it would not have been as great a bargain.**

### **Minutes– May 8th, 2013**

**De** Gary L. Drasch, K9DJT

May 8, 2013

President Ken Boston, W9GA, called the meeting to order at 7:30 p.m. Everyone introduced themselves by name and call sign.

#### **Announcements/Show-and-Tell:**

Attention was brought to a Port Washington ham, Wally Stasiowski, WA9KFR, who is 91 years old and in the Samarian retirement home. He would like to listen to 146.97. Any help would be appreciated.

Ken Boston, W9GA, said there will be a Central States VHF Society conference July 26 & 27. We should check their web site for more information.

The city of Cedarburg was planning to have a recycling and shredding event with the proceeds donated to the MAAC FUND.

Nate Seidler, KC9TSO, is a pilot who has taken pictures of the ORC Field Day, mentioned he was recently flying at 1800' ASL and made multiple contacts on 146.52.

#### **Program:**

Tom Ruhlmann, W9IPR, who had been a design engineer at A.C. Spark Plug/Delco Electronics, made a very interesting and thought provoking presentation on the Titan II / Intercontinental Ballistic Missile (ICBM). At one time there were 163 missiles, all deactivated in 1965. The program had a tremendous impact upon the Cold War. It was scary thinking of what could have happened.

#### **50/50 Drawing:**

Kent Christiansen, N9WH, ran the drawing, and Ed Rate, AA9W, was the winner!

#### **Auction:**

Stan Kaplan, WB9RQR, did an outstanding job of being our auctioneer again.

#### **Business Meeting:**

Ken Boston, W9GA, said we need to schedule another barn clean up sometime after the Dayton Hamvention.

#### **Committee Reports:**

**1 st VP Report:** Art Davidson, AC9CD, said that there will be a survey going out to the membership regarding the Post Everything Party (PEP).

2<sup>nd</sup> VP Report: Brian Skrentny, N9LOO, thanked everyone for the help with the Spring Swapfest. Dave Barrow, N9UNR, said the club netted \$1048.00 from the event. Attendance was down. One possibility was that Tom, W9IPR, was unable to send invitations to previous attendees because his eMail had been hacked and the list was lost. Brian also mentioned there is a mobile apps update for the web site which will display everything in one column. We now also have a club forum for members to interact with other members of the club.

**Repeater VP Report:** Tom Trethewey, KC9ONY, reported the 146.97 machine had gone down on Monday but brought it back up using a spare unit. The 220 and 440 machines were unaffected. The plan is to find another couple of spares.

**Secretary's Report/Minutes:** Stan Kaplan, WB9RQR, motioned to accept last month's meeting minutes and Bill Howe, KA9WRL, seconded the motion. The motion passed. Secretary, Gary Drasch, K9DJT, asked if a new protocol of scanning the attendance sheet and saving as a pdf was acceptable to the membership. Dave Barrow, N9UNR, made a motion to do so, which received a second from Ken Boston, W9GA. The motion passed. Gary also said he will be unable to attend the June meeting and that Nancy Stecker, KC9FZK, agreed to fill in for him.

**Treasurer's Report:** Stan Kaplan, WB9RQR, made a motion to accept the treasurer's report. Tom Trethewey, KC9ONY, seconded the motion. The motion passed. Dave Barrow, N9UNR, said he was planning to place an order for "Badges" and if anyone was in need of one to contact him.

#### **Old Business:**

Bill Howe, KA9WRL, said he will be turning the duties of running the Spring Swapfest over to Kristian Moberg, KC9TFP, and Glenn Classey, KC9UHP. He added that he found a projector for \$780.00. It has excellent reviews and is out of stock right now, but we're on a list.

Tom Ruhlmann, W9IPR, said he would like to see us distribute Swapfest Flyers within a 75 mile radius. Stan Kaplan, WB9RQR, said we should focus on filling the tables. Nels Harvey, WA9JOB, said there were 175 tickets sold at the door.

#### **New Business:**

Tom Ruhlmann, W9IPR, is looking for two people; one to take pictures and interview new members, and another to do the same for the existing membership.

Leon Rediske, K9GCF, is looking for Field Day help June  $20<sup>th</sup>$  through the  $23<sup>rd</sup>$ . He will have a meeting at his home on Tuesday night, May  $21^{st}$ , at 7:00 PM. Stan Kaplan, WB9RQR, reminded us of the new larger tent in which more man power will be needed, and suggested we put it up Thursday night, June 20<sup>th</sup>.

#### **Adjournment:**

Ed Rate, AA9W, moved to adjourn and Stan Kaplan, WB9RQR, seconded the motion. Passed. The meeting adjourned at 9:50 PM which was a little later than normal.

#### **Member Attendance:**

There were 39 members and 1 guest present.

Actual attendance sheet is available upon request in a PDF format. Please contact me via eMail at: [k9djt@sbcglobal.net](file:///C:/Users/K9DJT/Documents/Ham%20Radio/ORC%20Secretary/2013%20Meeting%20Minutes/k9djt@sbcglobal.net)

Respectfully submitted,

Gary L. Drasch, K9DJT **Secretary** 

#### **AGENDA**

*June 12th, 2013*

- 1. 7:00 7:30 PM Network & Rag Chew
- 2. Call to order Ken Boston (W9GA)
- 3. Introductions.
- 4. Announcements, Bragging Rights, Show & Tell, Upcoming events, Etc.,
- 5. Program: Field Day Leon Rediske (K9GCF)
- 6. 50/50 Kent Christianson (W9WH)
- 7. Fellowship Break
- 8. Auction Stan Kaplan (WB9RQR)
- 9. Presidents Report Ken Boston (W9GA)
- 10. 1<sup>st</sup> VP Report Art Davidson (KC9PXR)
- 11. 2<sup>nd</sup> VP Report Brian Skrentny (N9LOO)
- 12. Repeater VP report Tom Trethewey ( KC9ONY) Acceptance of Minutes – Gary L. Drasch, K9DJT
- 13. Treasurer's report Dave Barrow (N9UNR)
- 14. Committee reports.

Survey – Art Davidson (KC9PXR)

Field Day

Other:

- 15. OLD BUSINESS
- 16. NEW BUSINESS
- 17. Adjournment to ?

Return undeliverable copies to

#### **The ORC Newsletter**

465 Beechwood Drive Cedarburg WI\* 53012

**First Class**

# Next ORC Meeting

**Grafton Senior Citizens Center 1665 7th Avenue, Grafton** Wednesday, June 12<sup>th</sup> 7:00 PM – doors open 7:30 – Membership Meeting